#### Selections and Loops

Introduction to Programming and Computational Problem Solving - 2 CSE 8B Lecture 4

#### Announcements

- Assignment 1 is due today, 11:59 PM
- Quiz 1 is Oct 7
- Assignment 2 will be released today – Due Oct 12, 11:59 PM
- Educational research study
	- Oct 7, weekly survey
- Reading
	- Liang
		- Chapters 3 and 5

# Selections and loops

- Selections
	- Relational operators (e.g., less than, equal to)
	- Logical operators (e.g., not, and, or)
	- if statements
	- if-else statements
	- switch statements
- Loops
	- while loops
	- do-while loops
	- for loops

## The boolean type and operators

- Often in a program you need to compare two values, such as whether i is greater than j
- Java provides six comparison operators (also known as relational operators) that can be used to compare two values
- The result of the comparison is a Boolean value: true or false
- For example boolean  $b = (1 > 2)$ ;

#### Relational operators

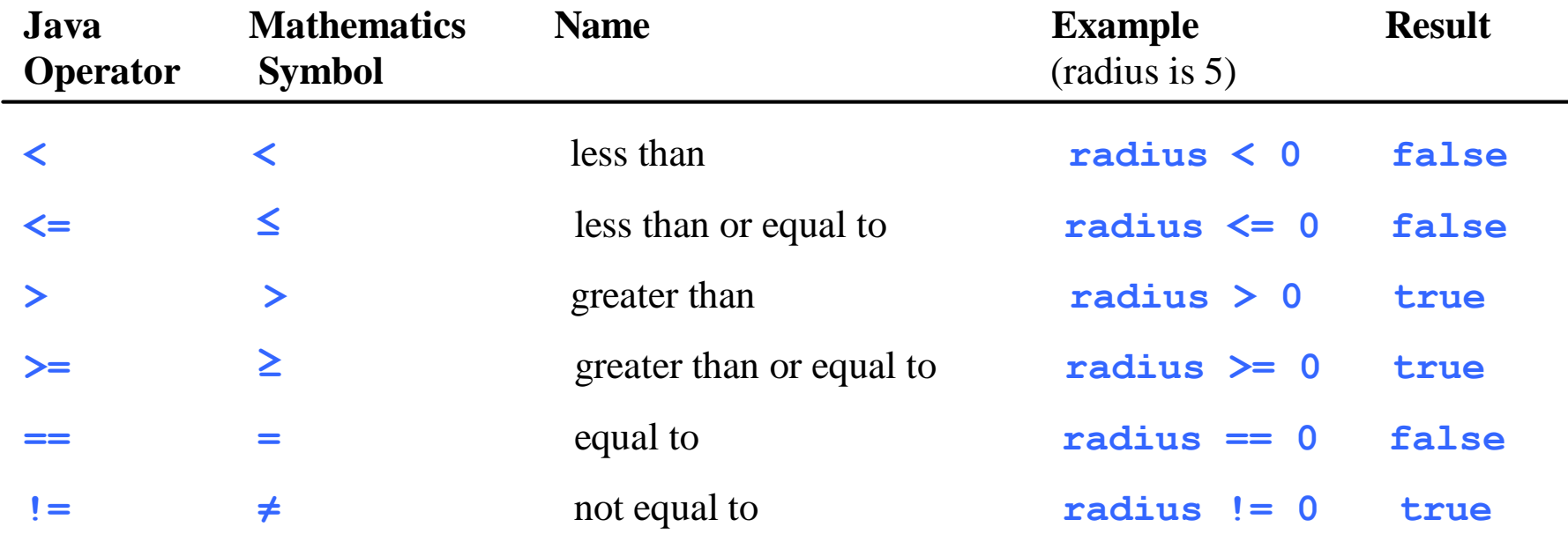

#### if statements

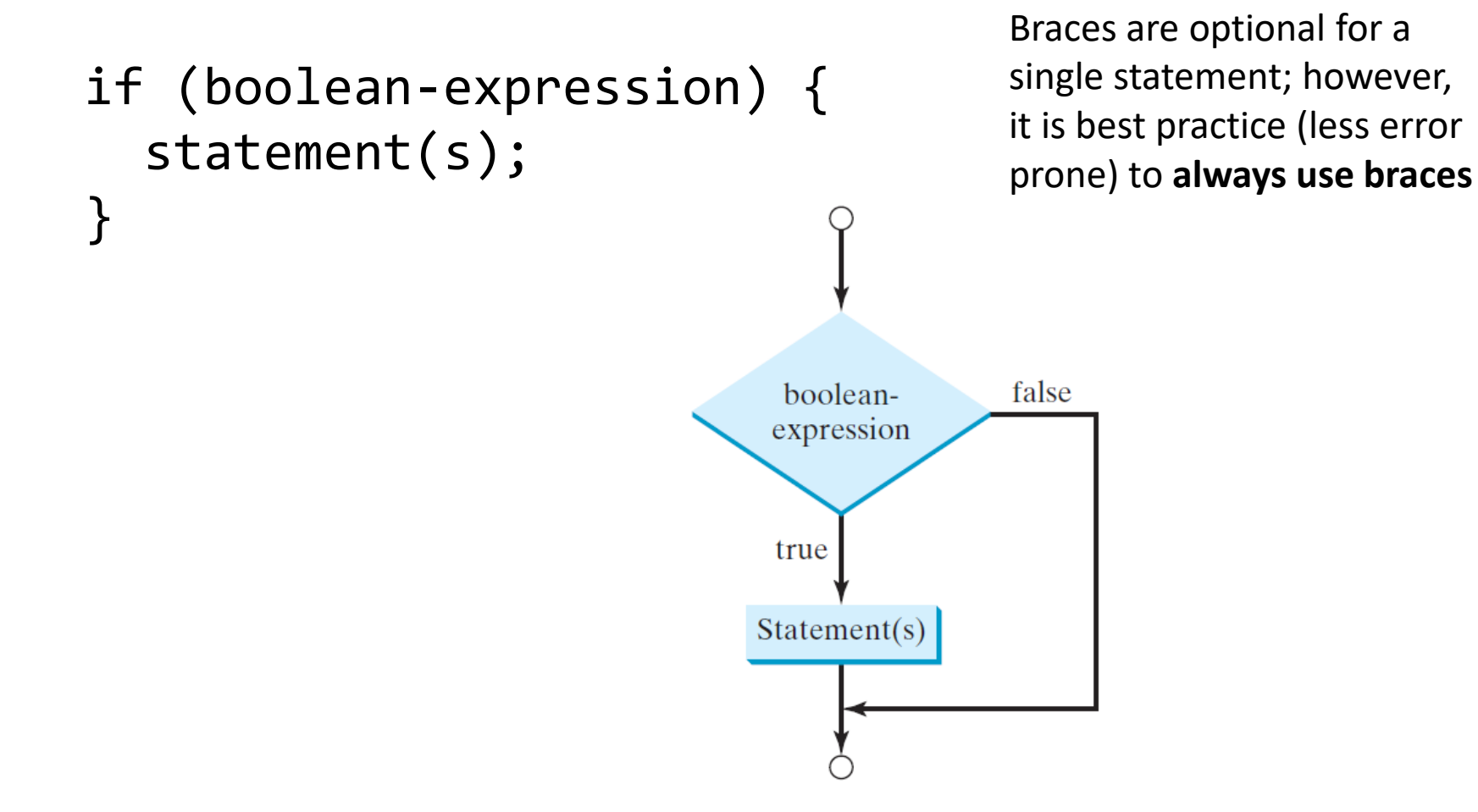

#### if statements

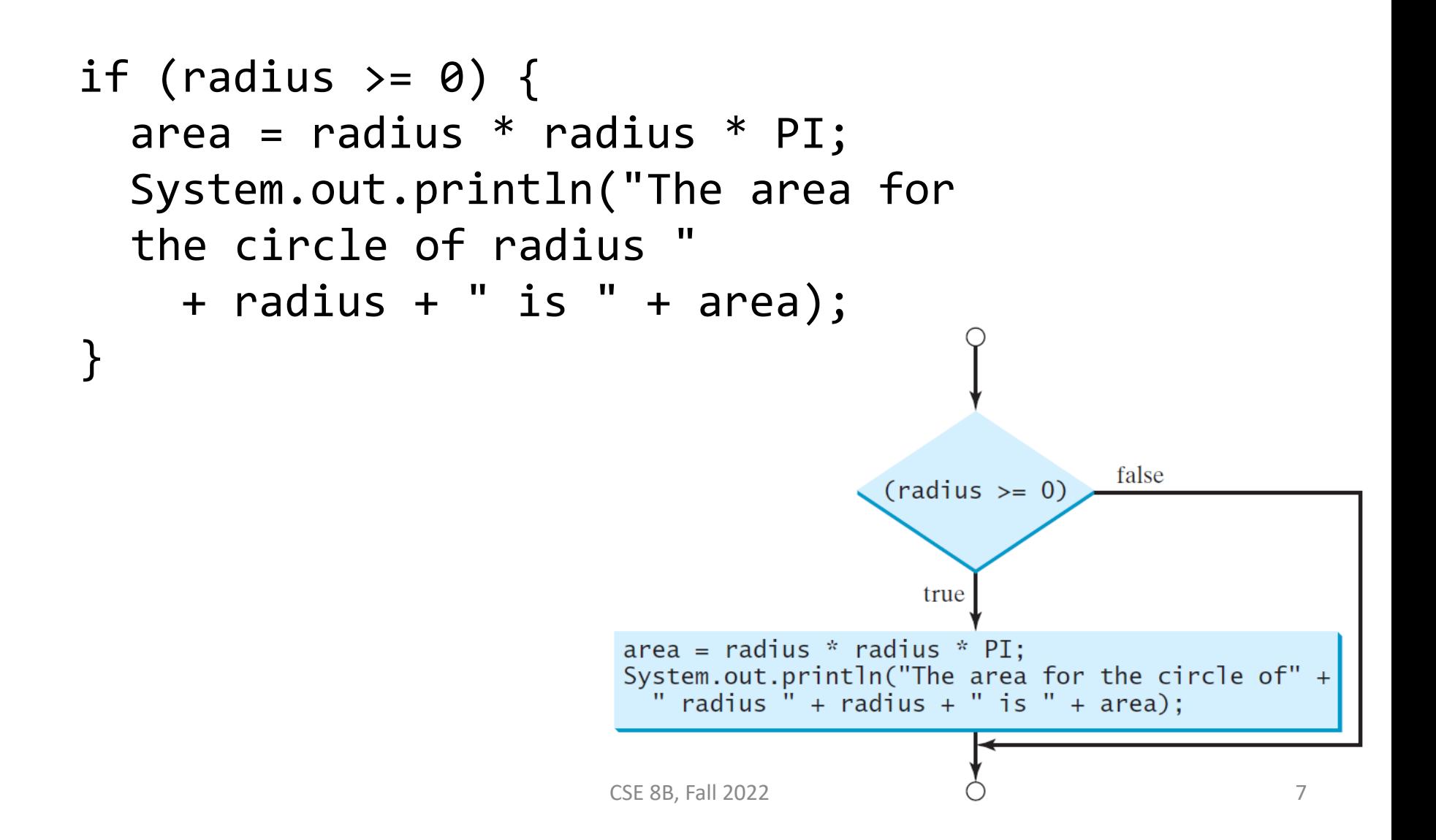

## if-else statements

```
if (boolean-expression) { 
  statement(s)-for-the-true-case;
}
else {
  statement(s)-for-the-false-case;
}
                                                  Braces are optional 
                                                  for a single 
                                                  statement; however, 
                                                  it is best practice 
                                                  (less error prone) to 
                                                  always use braces
```
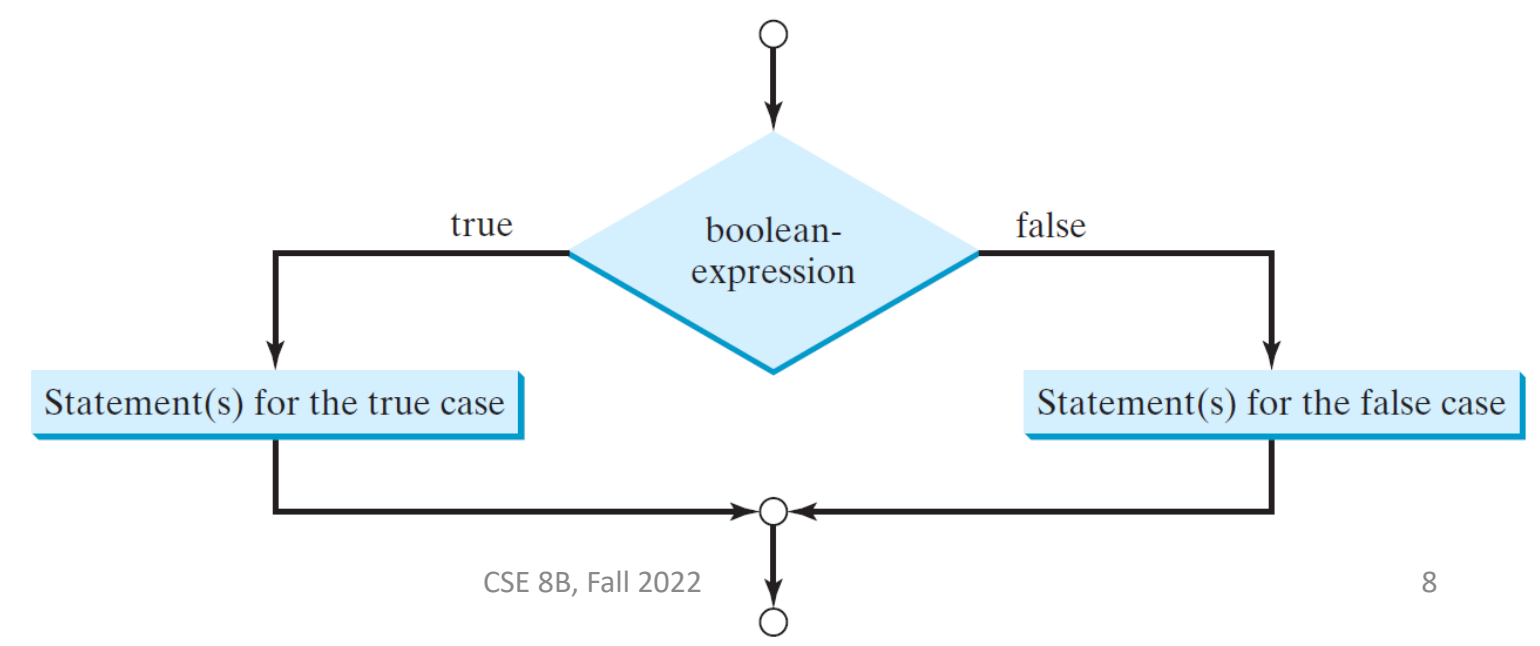

### if-else statements

```
if (radius >= 0) {
  area = radius * radius * 3.14159;
  System.out.println("The area for the " 
    + "circle of radius " + radius + 
    " is " + area);
}
else {
  System.out.println("Negative input");
}
```
#### Conditional operator

(boolean-expression) ? expression1 : expression2

if 
$$
(x > 0)
$$
 {  
\n $y = 1;$   
\n $\}$   
\nelse {  
\n $y = -1;$   
\n}

is equivalent to

$$
y = (x > 0) ? 1 : -1;
$$

## Multiple if-else statements

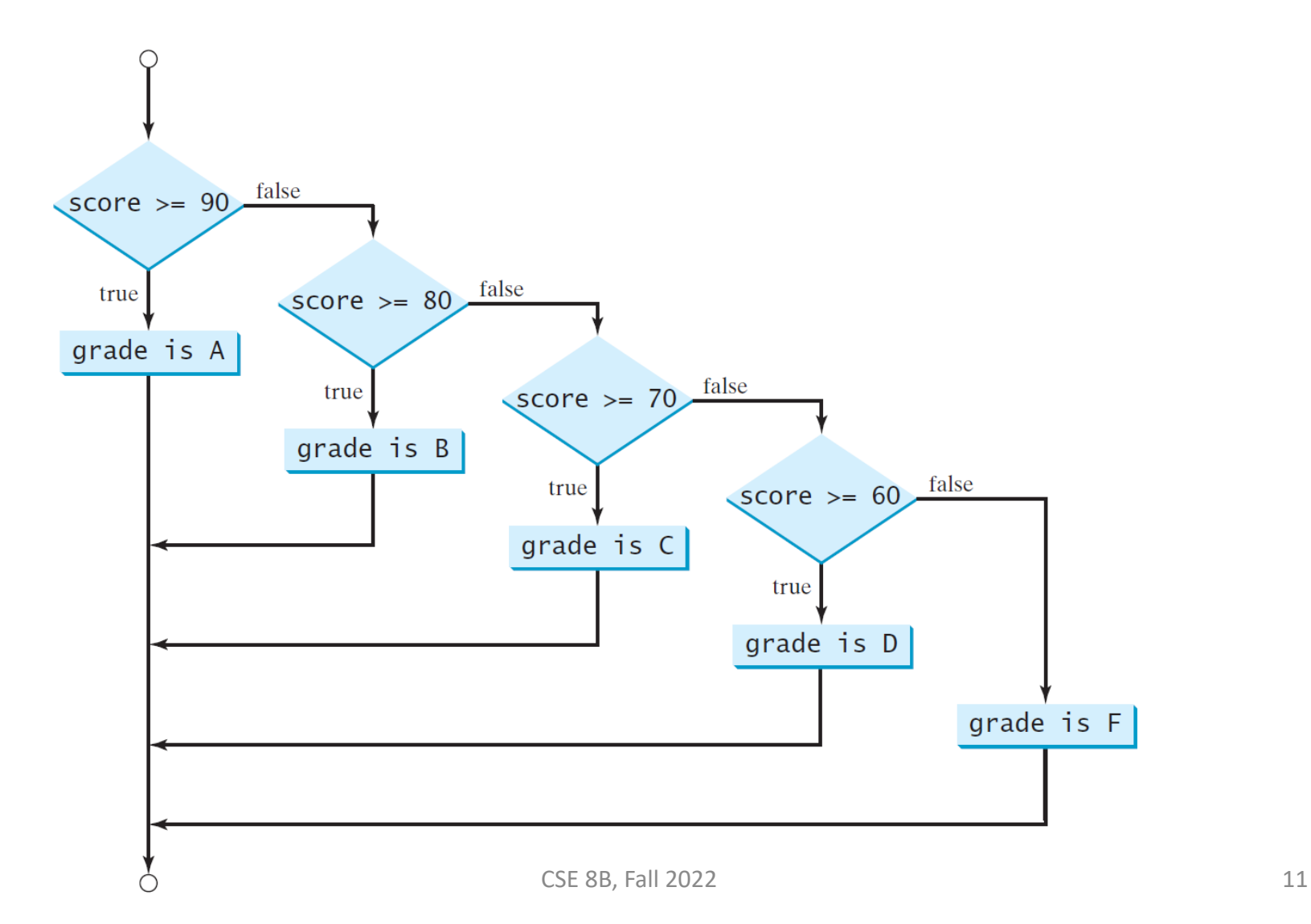

## Multiple if-else statements

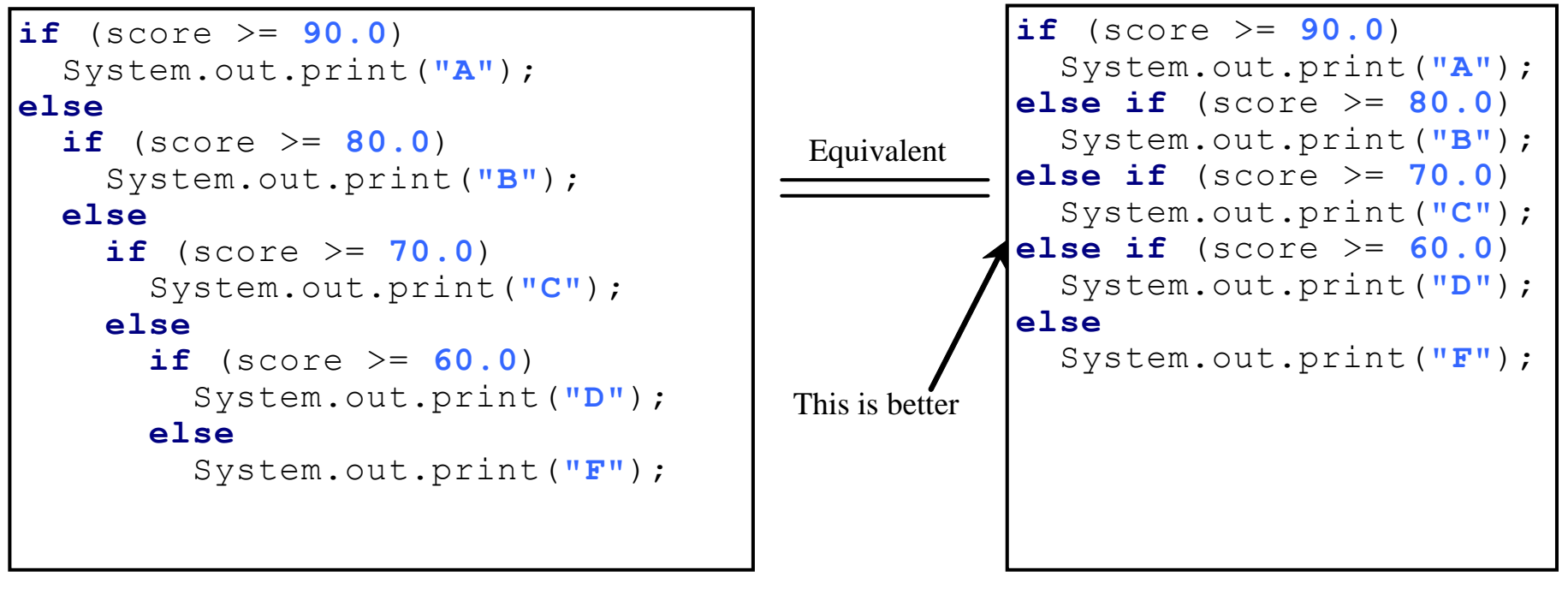

(a)

(b)

#### Nested statements

• The else clause matches the **most recent** if clause in the same block

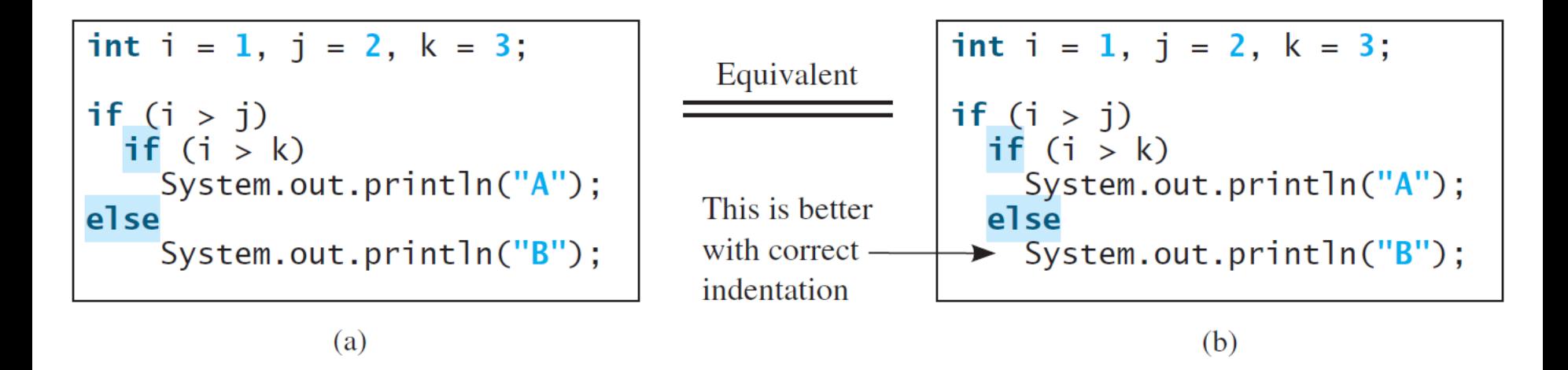

single statement; however, it is best practice (less error prone) to **always use braces**

#### Braces are optional for a<br>
single statement: however<br>
Braces are optional for a<br>  $\blacksquare$

#### Nested statements

• To force the else clause to match the first if clause, you must add a pair of braces

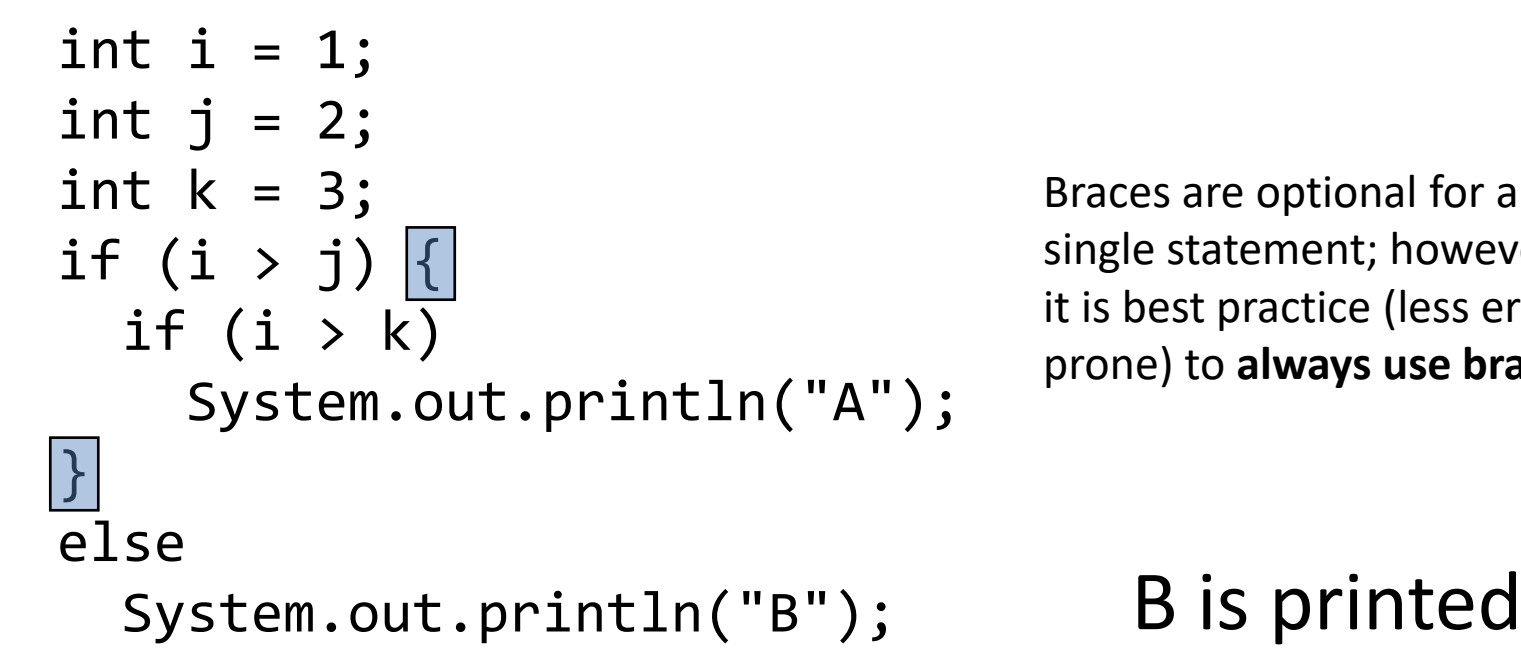

Braces are optional for a single statement; however, it is best practice (less error prone) to **always use braces**

#### Less error prone

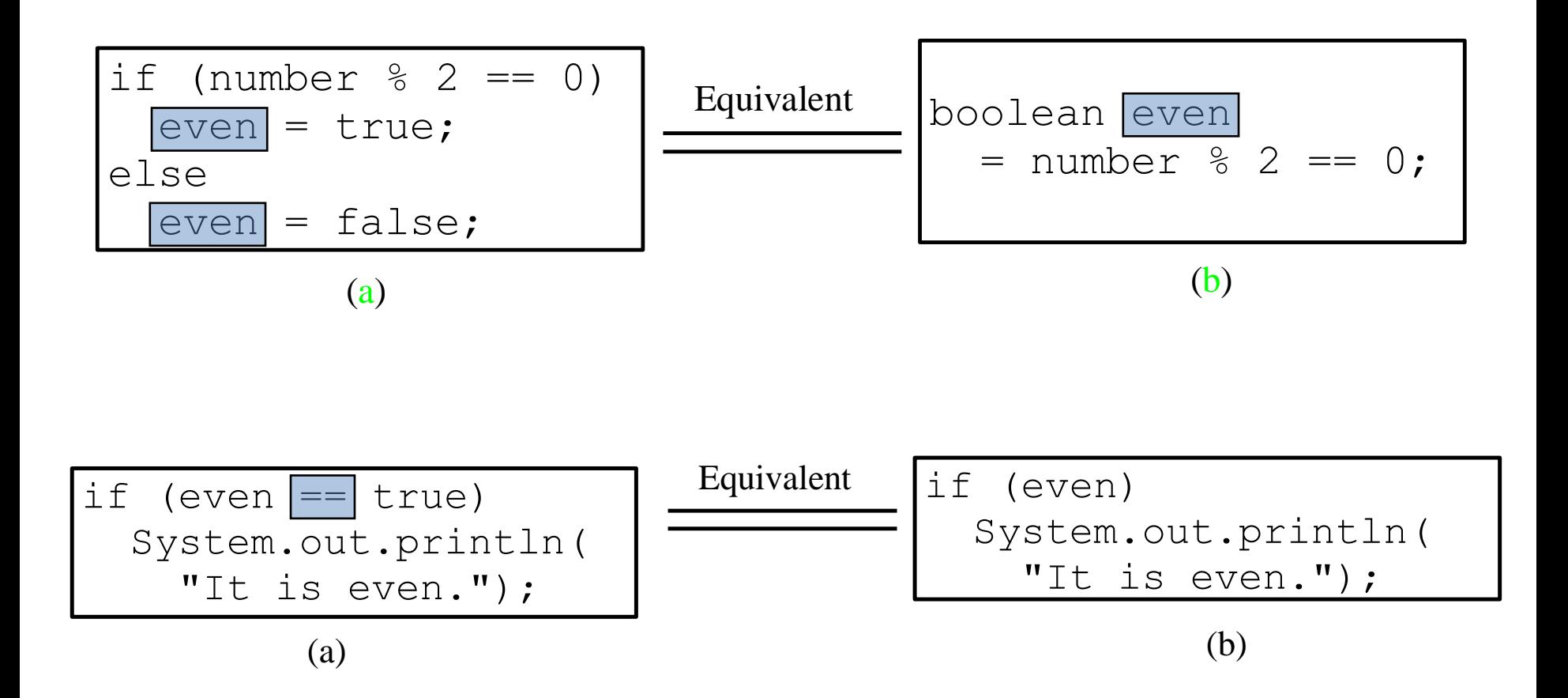

## Logical operators

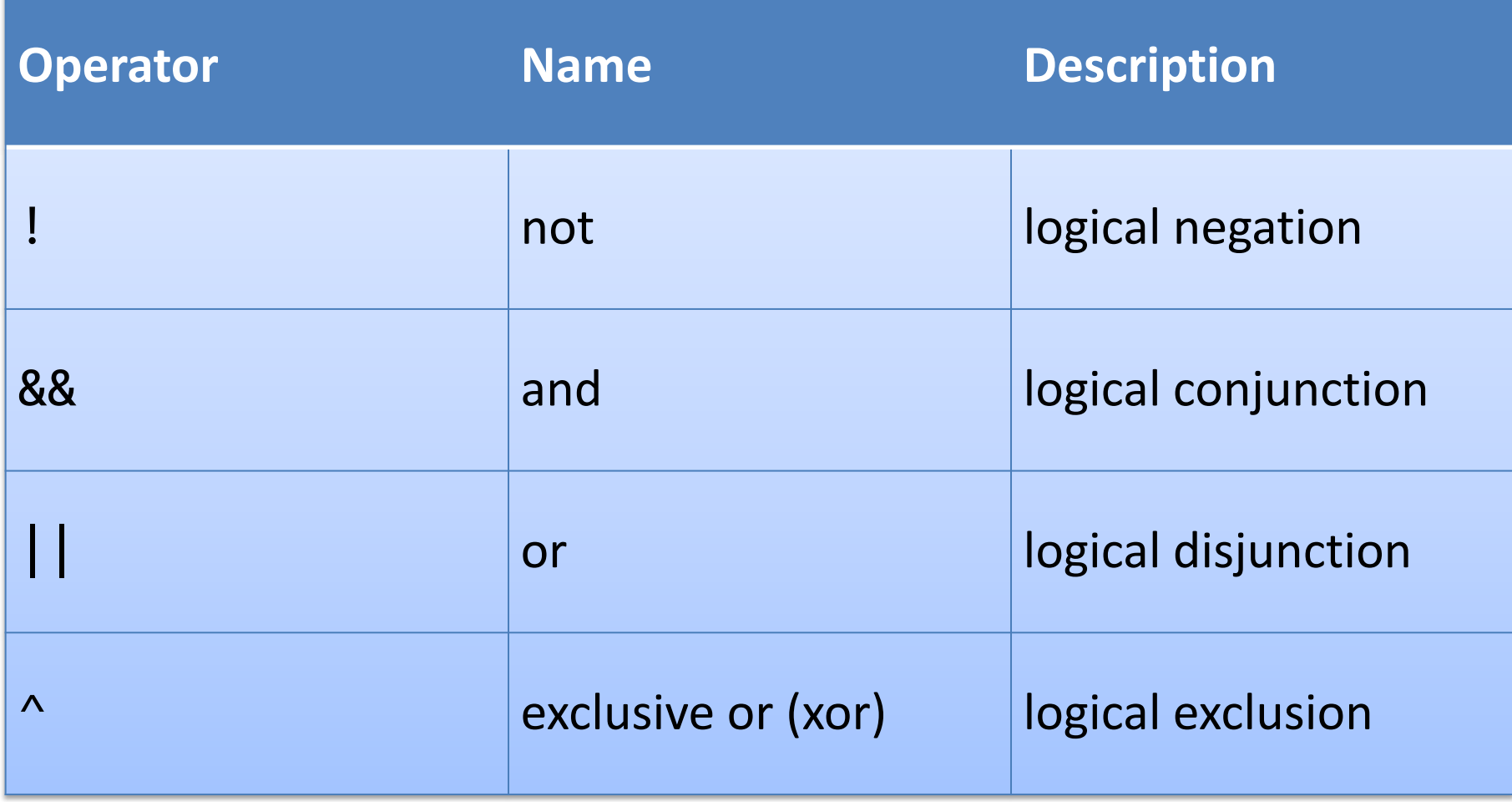

## Truth table for operator !

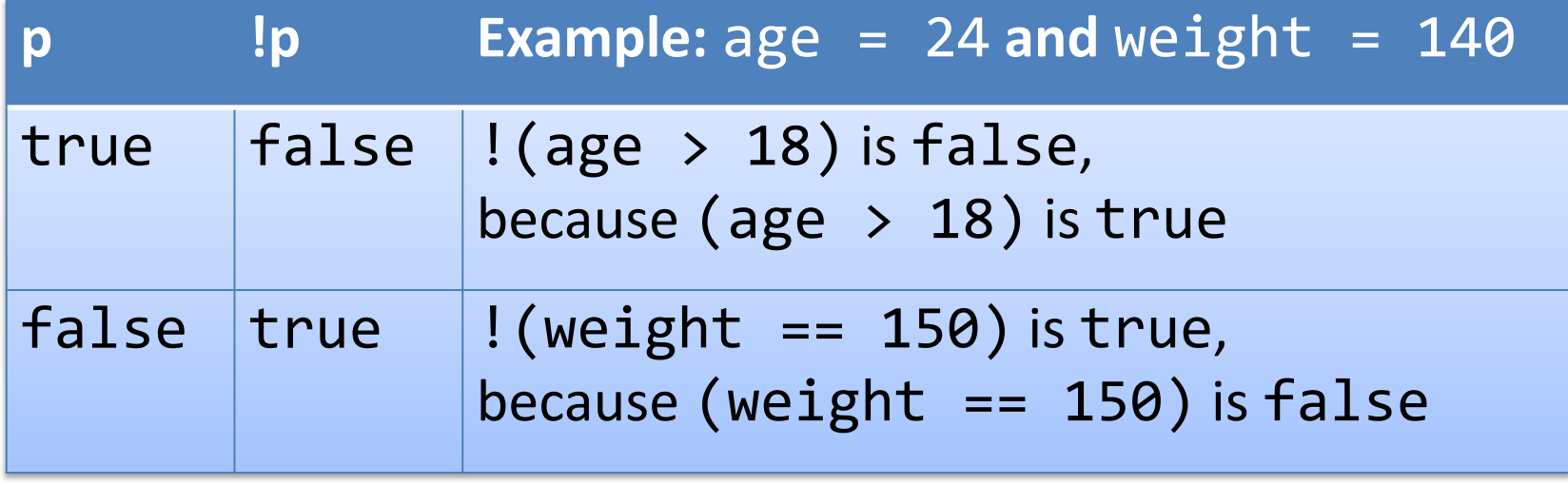

## Truth table for operator &&

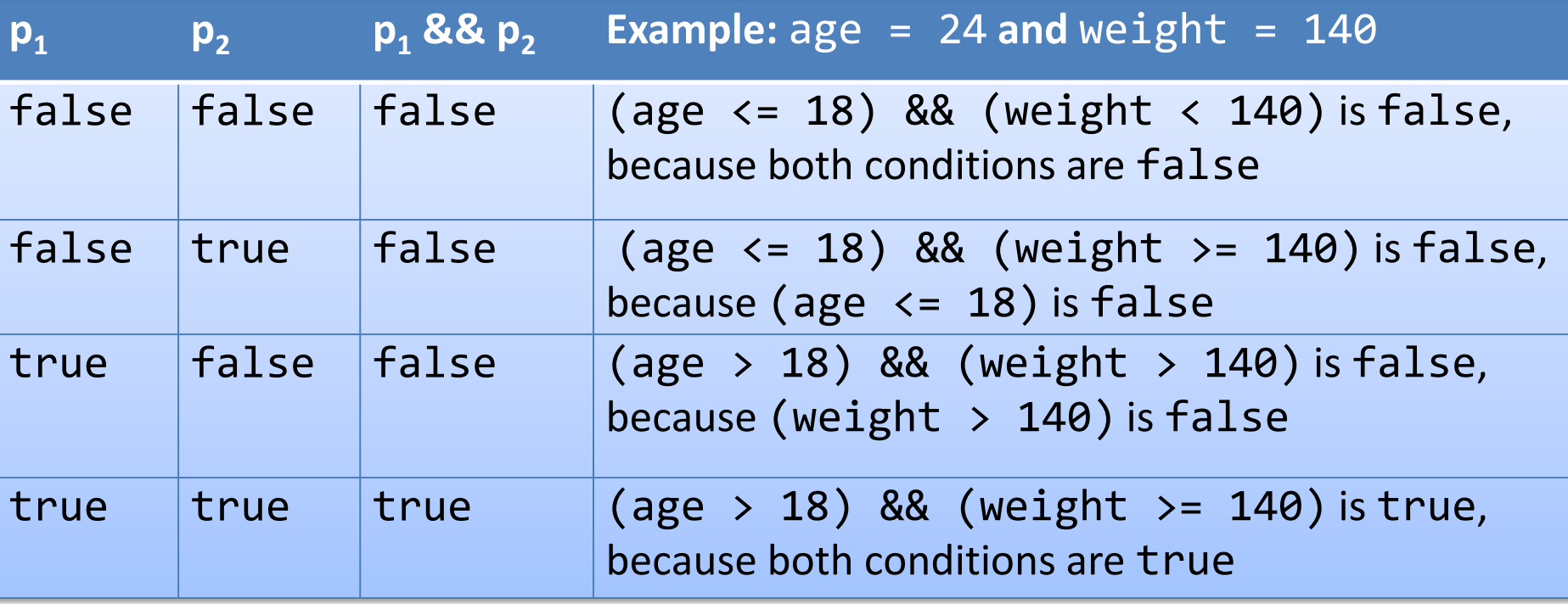

# Truth table for operator ||

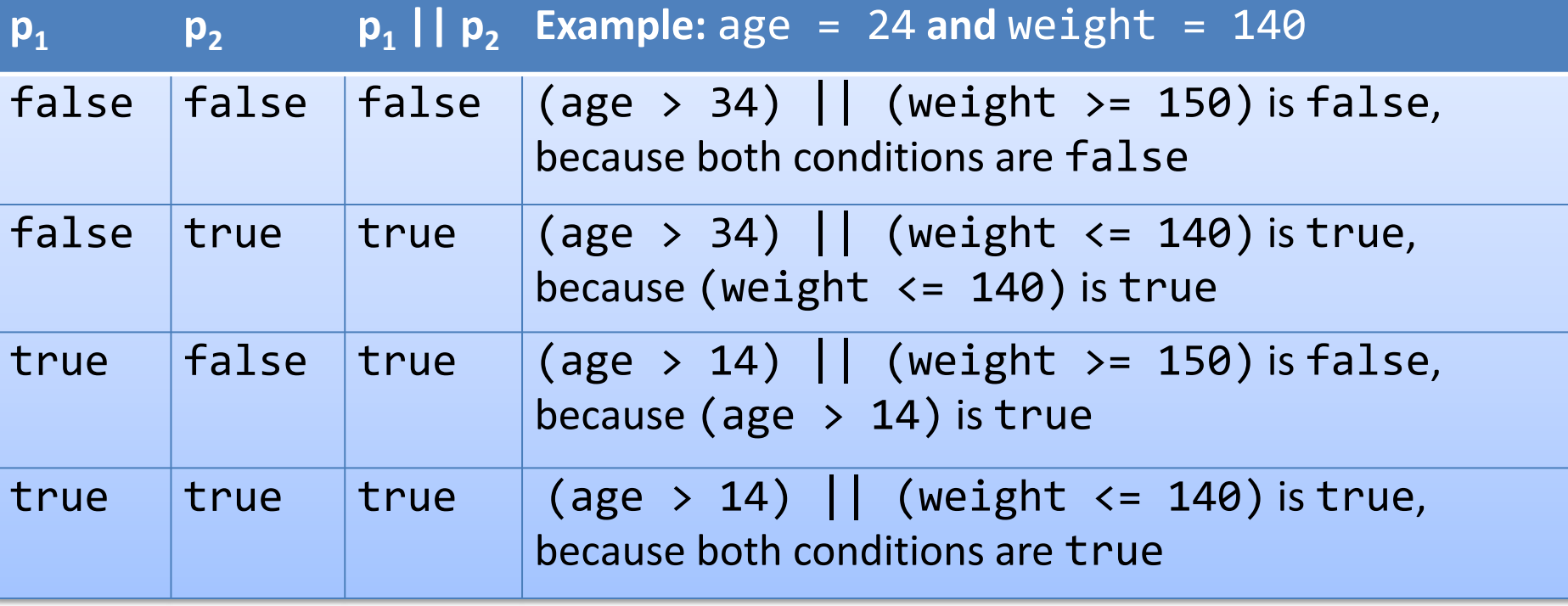

## Truth table for operator  $\wedge$

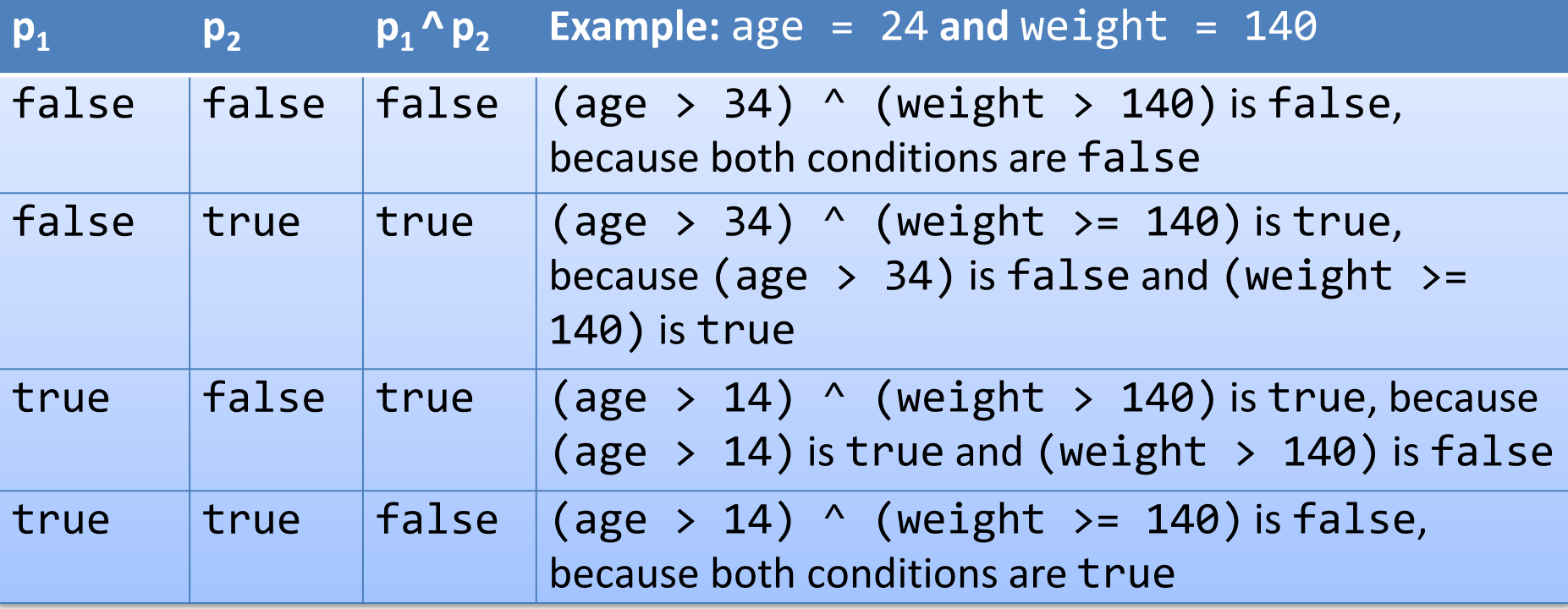

## Short-circuit operators

- && and || are short-circuit operators
- p1 && p2
	- If p1 or p2 is false, then p1 && p2 is false
	- p1 is evaluated first
		- If p1 is true, then p2 **is** evaluated
		- If p1 is false, then p2 **is not** evaluated
- p1 || p2
	- $-$  If p1 or p2 is true, then p1 || p2 is true
	- p1 is evaluated first
		- If p1 is true, then p2 **is not** evaluated
		- If p1 is false, then p2 **is** evaluated

• When the value in a case statement matches the value of the switch-expression, the statements starting from this case are executed until either a break statement or the end of the switch statement is reached

```
CSE 8B, Fall 2022 22
switch (switch-expression) {
 case value1: statement(s)1;
          break;
 case value2: statement(s)2;
          break;
 …
 case valueN: statement(s)N;
          break;
 default: statement(s)-for-default;
}
```
- The switch-expression must yield a value of char, byte, short, int or String type and must always be enclosed in parentheses
- The value1, ..., and valueN must have the *same data type* as the value of the switch-expression
- The resulting statements in the case statement are executed when the value in the case statement matches the value of the switchexpression
- Note that value1, ..., and valueN are *constant expressions* (i.e., they cannot contain variables in the expression, such as  $1 + x$ )

```
switch (switch-expression) {
  case value1: statement(s)1;
           break;
  case value2: statement(s)2;
           break;
  …
  case valueN: statement(s)N;
           break;
 default: statement(s)-for-default;
}
```
- The keyword break is optional, but it should be used at the end of each case in order to terminate the remainder of the switch statement
	- If the break statement is not present, the next case statement will be executed
- The default case, which is optional, can be used to perform actions when none of the specified cases matches the switch-expression

```
switch (switch-expression) {
  case value1: statement(s)1;
           break;
  case value2: statement(s)2;
           break;
  …
  case valueN: statement(s)N;
           break;
  default: statement(s)-for-default;
}
```
The default case is optional; however, it is best practice (less error prone) to **always have a default case**

CSE 8B, Fall 2022 24

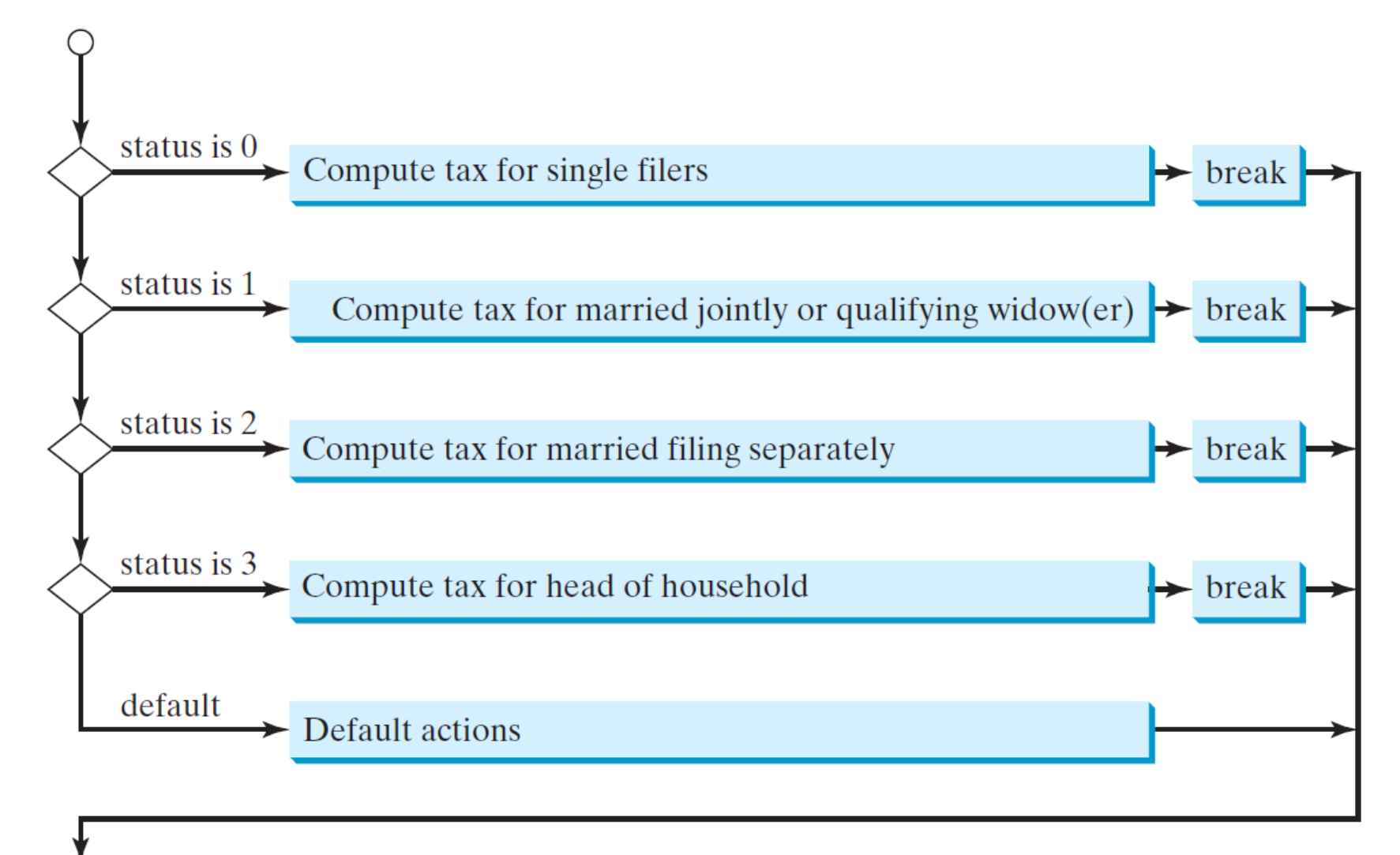

switch (status) {

- case 0: compute taxes for single filers; break;
- case 1: compute taxes for married file jointly; break;
- case 2: compute taxes for married file separately; break;
- case 3: compute taxes for head of household; break;
- default: System.out.println("Error: invalid status"); System.exit(1);

} The default case is optional; however, it is best practice (less error prone) to **always have a default case**

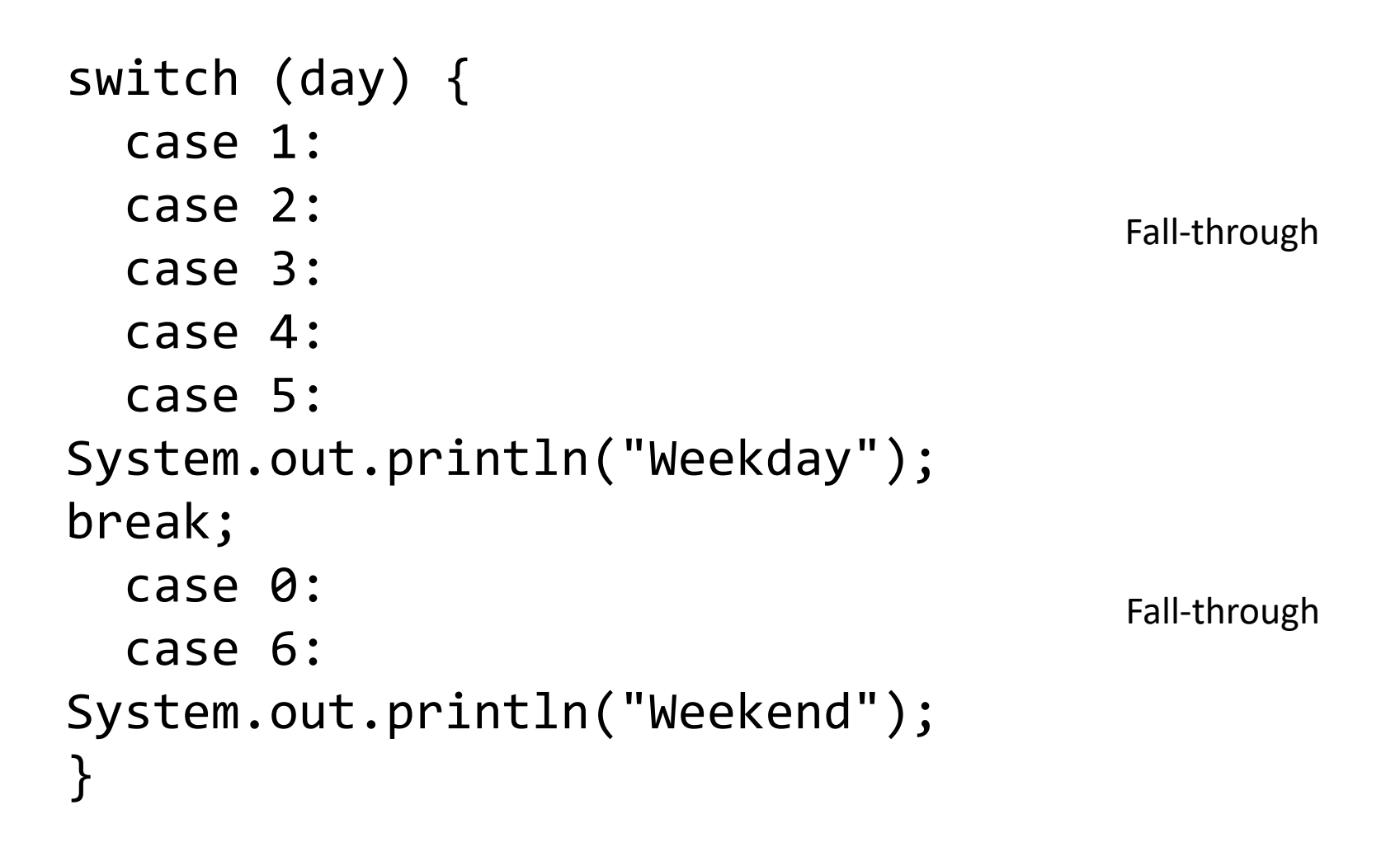

## Operator precedence

- (), var++, var--
- $+$ var,  $-$ -var,  $+$ ,  $-$  (unary plus and minus), ! (not)
- (type) casting
- \*, /, % (multiplication, division, and remainder)
- +, (binary addition and subtraction)
- $\langle , \langle =, \rangle, \rangle =$  (relational operators)
- $==$ ,  $!=$  (equality)
- ^ (exclusive or)
- && (and)
- $\bullet$  || (or)
- $=$ ,  $+=$ ,  $-$ =,  $*$ =,  $/$ =, %= (assignment operators)

## Operator associativity

- When two operators with the same precedence are evaluated, the associativity of the operators determines the order of evaluation
- All binary operators except assignment operators are left-associative

 $a - b + c - d$  is equivalent to  $((a - b) + c) - d$ 

• Assignment operators are right-associative  $a = b$  +=  $c = 5$  is equivalent to  $a = (b + (c = 5))$ 

#### Operator precedence and associativity

- The expression in the parentheses is evaluated first
	- Parentheses can be nested, in which case the expression in the inner parentheses is executed first
- When evaluating an expression without parentheses, the operators are applied according to the precedence rule and the associativity rule
- If operators with the same precedence are next to each other, their associativity determines the order of evaluation

#### Loops

- while loops
- do-while loops
- for loops

# while loops

• Executes statements repeatedly while the condition is true

```
while (loop-continuation-condition) {
  // loop-body
  Statement(s);
}<br>]
                                         loop-false
                                      continuation-
                                       condition?
                                       true
                                       Statement(s)(log body)
```
## while loops

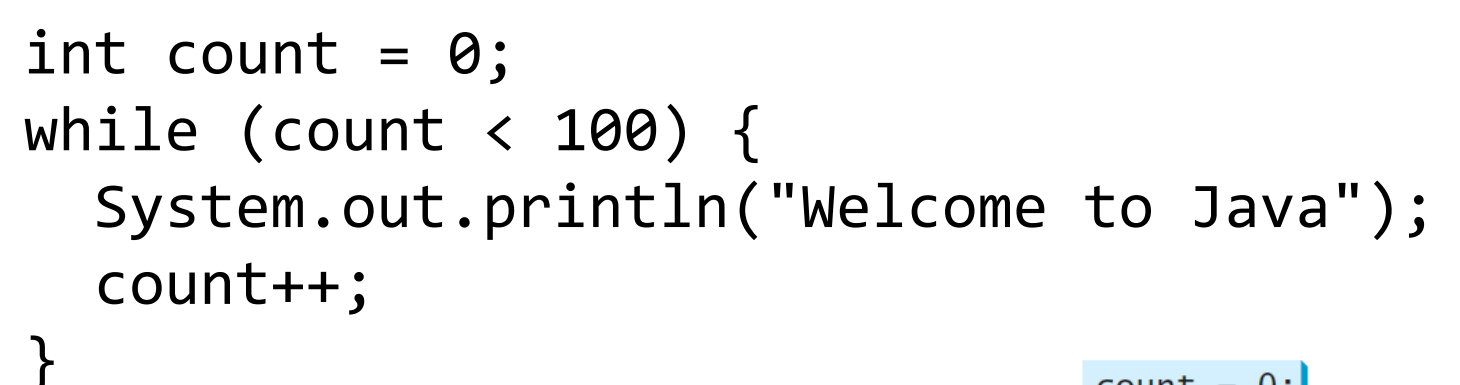

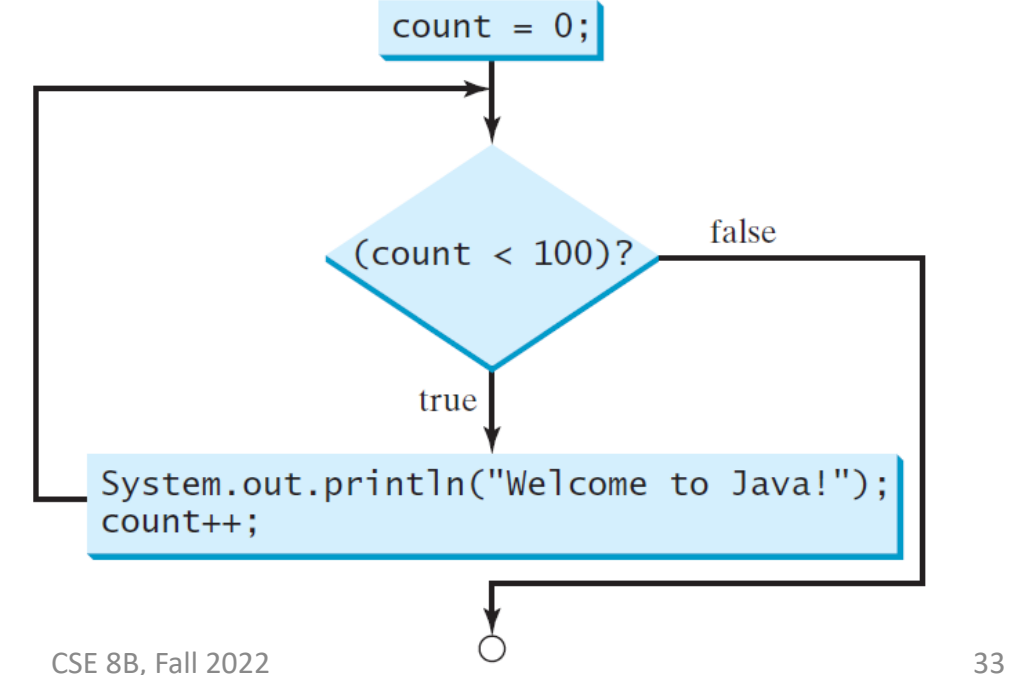

# Ending a loop with a sentinel value

- Often the number of times a loop is executed is not predetermined
- You may use an input value to signify the end of the loop
- Such a value is known as a *sentinel value*
- For example, a program reads and calculates the sum of an unspecified number of integers. The input 0 signifies the end of the input.

# do-while loops

• Execute the loop body first, then checks the loop continuation condition

```
do {
 // Loop body
 Statement(s);
} while (loop-continuation-condition);
```
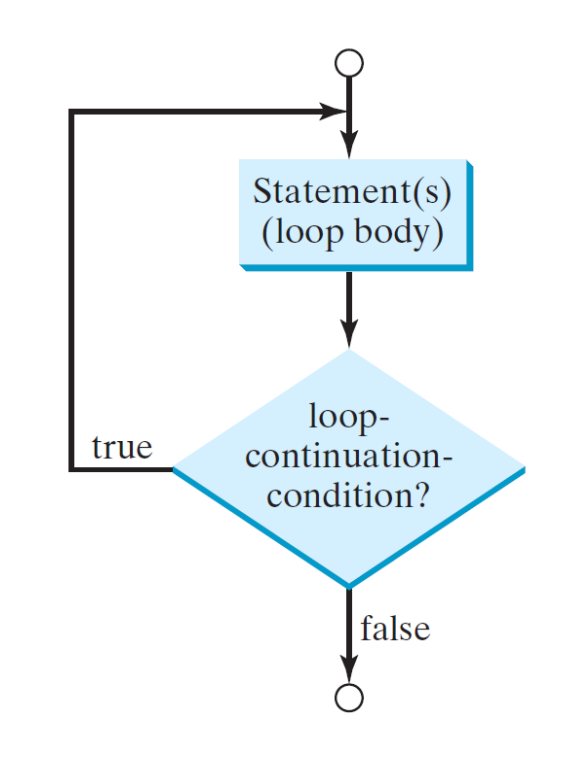

# for loops

• A concise syntax for writing loops

```
for (initial-action; loop-continuation-condition; 
   action-after-each-iteration) {
   // loop body
   Statement(s);
                                                initial-action
}loop-false
                                                continuation-
                                                condition?
```
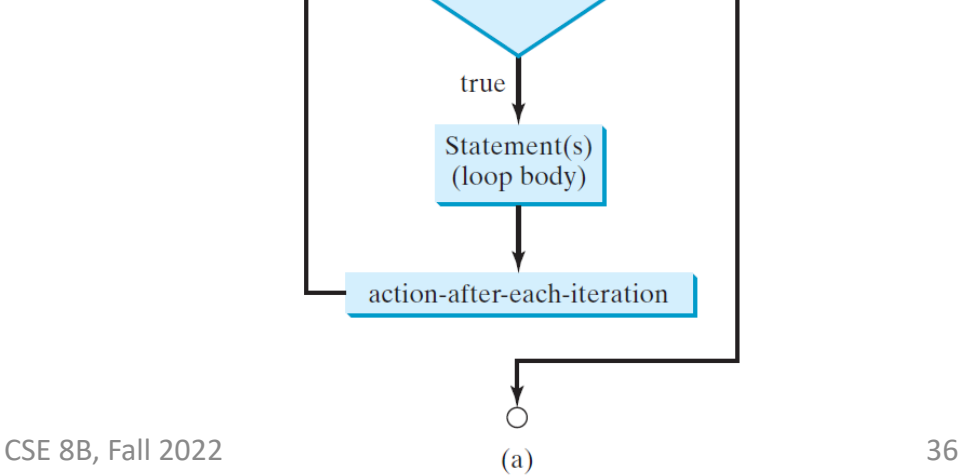

## for loops

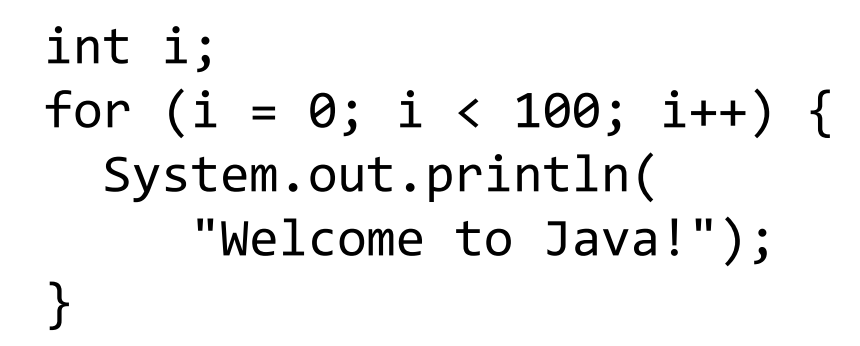

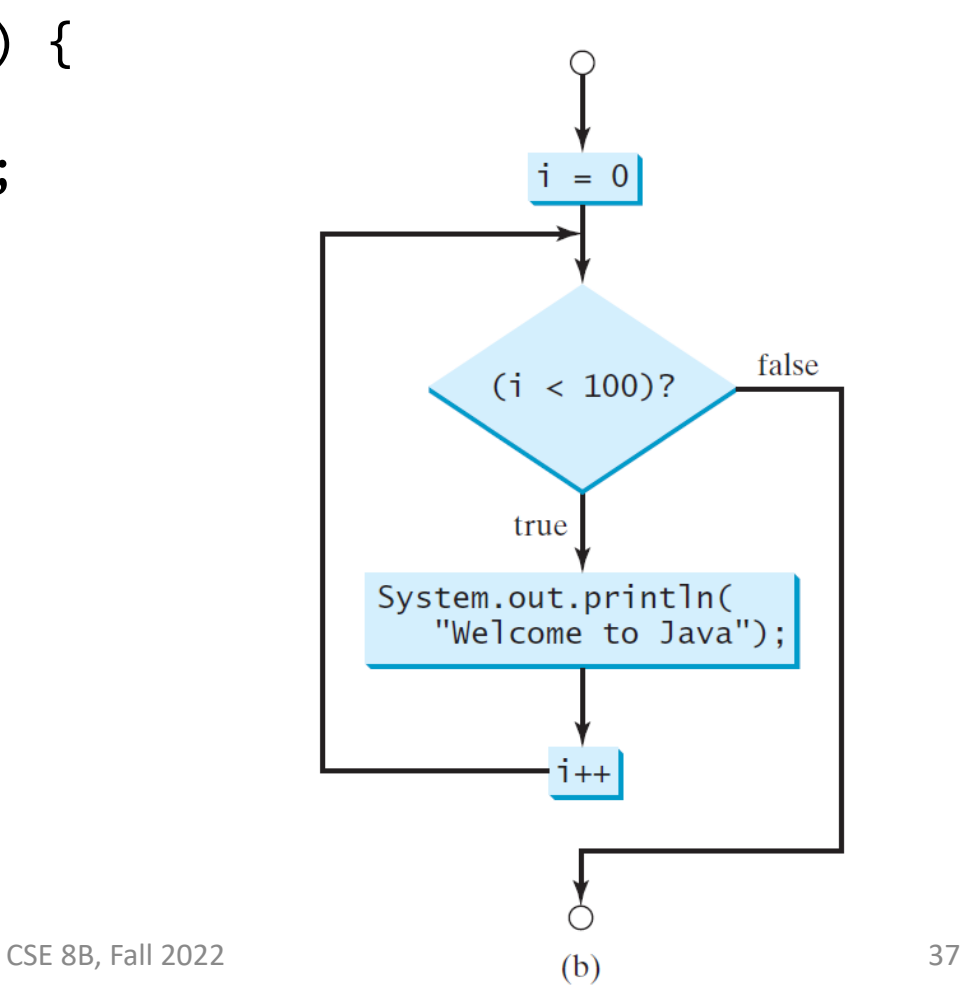

# for loops

- The initial-action in a for loop can be a list of zero or more comma-separated expressions
- The action-after-each-iteration in a for loop can be a list of zero or more comma-separated statements
- However, it is best practice (less error prone) **not to use comma-separated** expressions and statements

```
for (int i = 0, j = 0; (i + j < 10); i_{++}, j_{++}) {
  // Do something
}
```
## Loops and floating-point accuracy

- Remember, calculations involving floating-point numbers are approximated because these numbers are not stored with complete accuracy
- As such, **do not use floating-point values for equality checking in a loop control**

```
double sum = 0;
double item = 1;
while (item != \theta) { // No guarantee item will be \thetasum += item;
  item - = 0.1;}
System.out.println(sum);
```
# Infinite loops

• If the loop-continuation-condition in a for loop is omitted, it is implicitly true

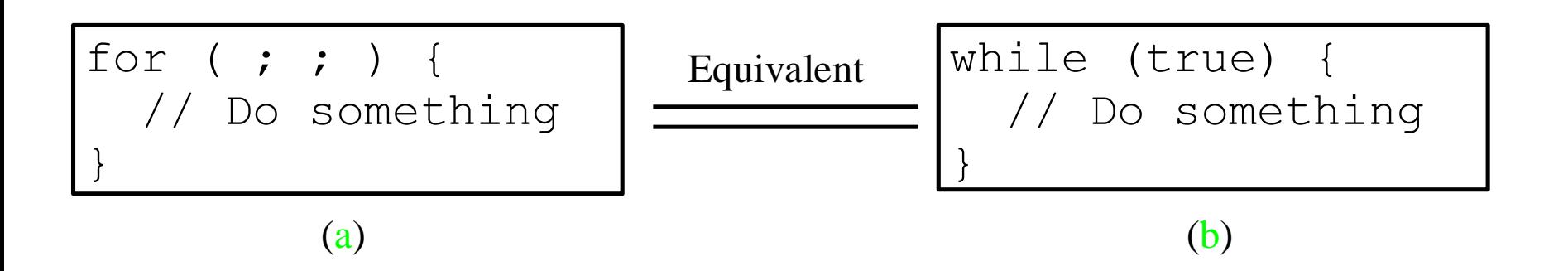

#### Loops

- The three forms of loop statements, while, do-while, and for, are expressively equivalent
	- You can write a loop in any of these three forms

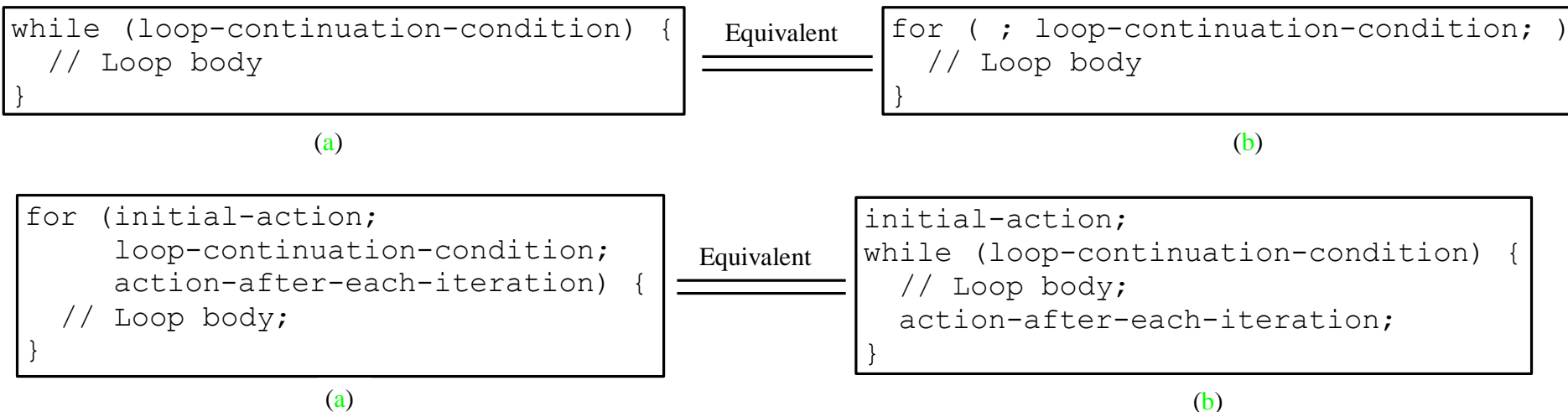

#### Loops

- Use the loop form that is most intuitive and comfortable
	- A for loop may be used if the number of repetitions is known
	- A while loop may be used if the number of repetitions is not known
	- A do-while loop can be used to replace a while loop if the loop body must be executed before testing the continuation condition

# break

#### • Immediately terminate the loop

```
public class TestBreak {
   public static void main(String[] args) {
    int sum = 0;
    int number = 0;
    while (number < 20) {
        number++;
       sum += number;
       if (sum >= 100)
          break;
\left\{ \begin{array}{c} \end{array} \right\} System.out.println("The number is " + number);
    System.out.println("The sum is " + sum);
 }
}
```
# continue

• End the current iteration

}

}

– Program control goes to the end of the loop body

```
public class TestContinue {
   public static void main(String[] args) {
    int sum = 0;
    int number = 0:
    while (number < 20) {
       number++;
      if (number == 10 || number == 11)
         continue;
     sum +1 = number; }
     System.out.println("The sum is " + sum);
```
## Nested loops

- Loops can be nested
- For example, nested for loops are often used to handle two-dimensional data

```
for (int i = 0; i < numRows; i++) {
  // Handle i-th row
  for (int j = 0; j < numColumns; j++) {
    // Handle j-th column on i-th row
  }
}
```
#### Next Lecture

- Methods
- Reading
	- Liang
		- Chapter 6